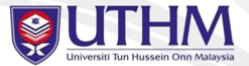

## A MWE of Beamer UTHM Template **Subtitle**

Johnson Lim

FPTV, UTHM

5 May 2016

Dengan Hikmah Kita Meneroka www.uthm.edu.my

 $090$ 

5 May 2016 1 / 3

<span id="page-1-0"></span>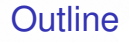

 $\blacksquare$ 

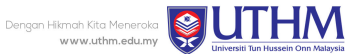

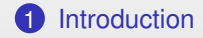

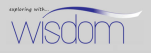

Johnson Lim (FPTV, UTHM) 5 May 2016 2 / 3

 $\equiv$ 

## Features of beamer

Dengan Hikmah Kita Meneroka www.uthm.edu.my

 $\oplus$ 

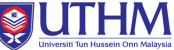

• Complicated, elegant templates

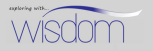

## Features of beamer

卢

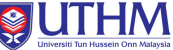

- Complicated, elegant templates
- Viewers can see the progress of the presentation

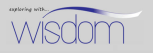

## Features of beamer

卢

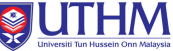

- Complicated, elegant templates
- Viewers can see the progress of the presentation
- Nice boxes for theorems, definitions, etc.

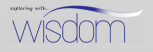

卢

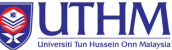

- Complicated, elegant templates
- Viewers can see the progress of the presentation
- Nice boxes for theorems, definitions, etc.
- With extra options and goodness comes complication

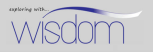